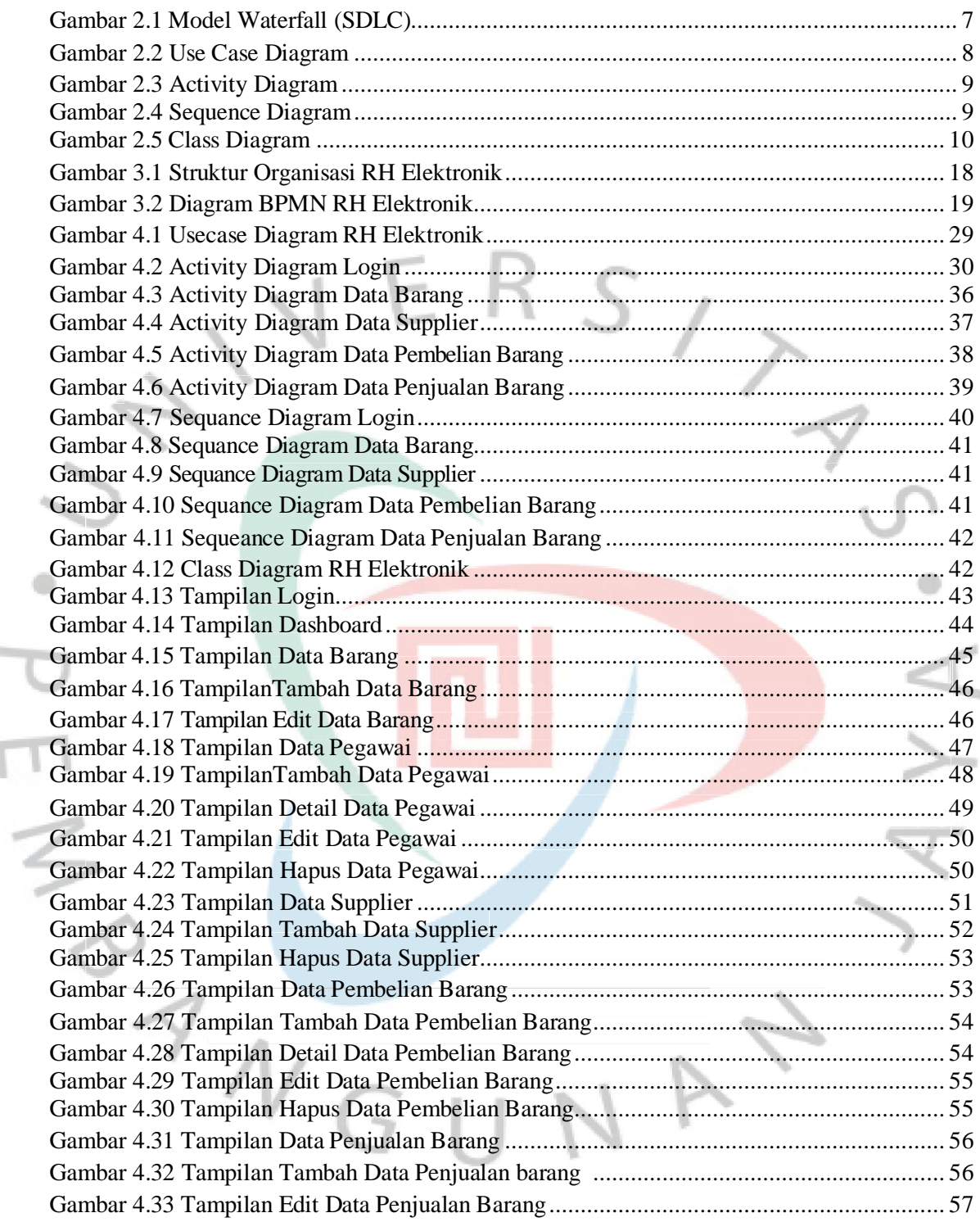

## **DAFTAR GAMBAR**

**They** 

٢